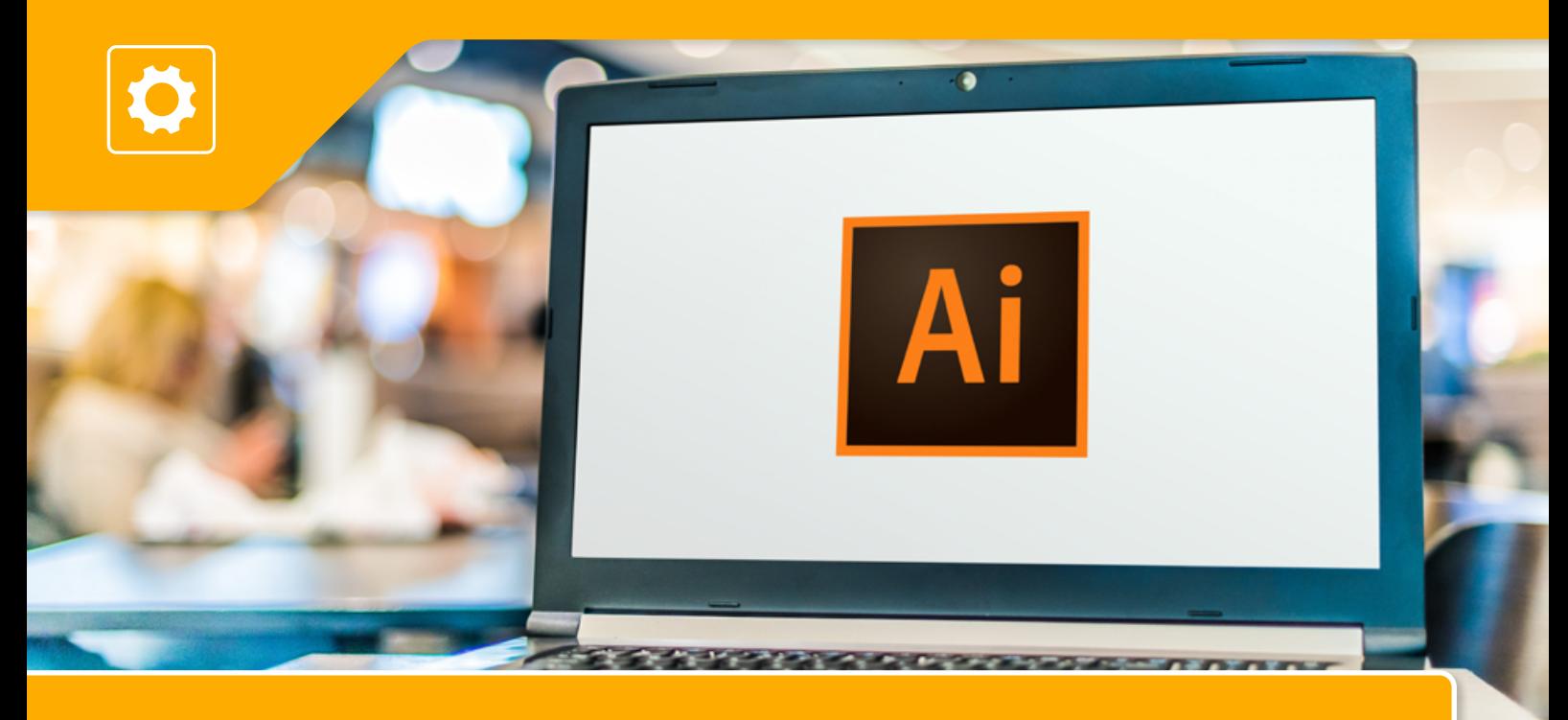

# **Kruhový dekor v Adobe Illustrator**

**Na praktickom workshope sa zameriame na vytvorenie kruhového kvetového dekoru, ktorý môže obohatiť vaše logo alebo vizuálnu identitu. Správne zvolená pracovná stratégia a skvelé nástroje programu Adobe Illustrator vám to umožnia. Podujatie je určené pre mierne pokročilých**

#### **ČO SA DOZVIETE:**

- » nastavenie nového dokumentu a oboznámenie s užívateľským rozhraním Adobe Illustrator
- » nastavenie výslednej veľkosti dokumentu, import referenčného obrázku
- » rýchla analýza podkladového obrázka a zvolenie pracovnej stratégie » nástroje pre tvorbu geometrických tvarov a vytvorenie základnej
- štruktúry dekoru » nástroje pre kreslenie kriviek a čiar, možnosti pri kreslení konkrétnych tvarov a častí dekoru
- » nástroje pre tvorbu symetrických tvarov, opakujúcich sa tvarov v rámci kruhu, opakovania pomocou kriviek a čiar, presne definované opakovania
- » organizovanie jednotlivých častí zložitého dekoru pomocou vrstiev
- » uloženie výslednej grafiky kruhového dekoru do vektorových formátov PDF, SVG, EPS

#### **NEZABUDNITE SI PRIPRAVIŤ:**

- » králadu notebook s numerickou klávesnicou a myškou
- » nainštalovaný program Adobe Illustrator alebo jeho trial verziu na 7 dní: https://adobe.ly/3rzJN
- » ak je to možné odporúčame pracovať na 2 monitoroch
- » kreativitu a dobrú náladu

### **KTO JE VÁŠ LEKTOR:**

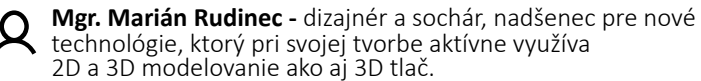

#### **PODMIENKY**

*Účastník musí byť fyzická osoba, nepodnikateľ, alebo začínajúci podnikateľ, spĺňajúci definíciu MSP. S trvalým pobytom v niektorom zo 7 samosprávnych krajov Slovenska, okrem Bratislavského samosprávneho kraja.*

**Účasť je bezplatná. Počet účastníkov obmedzený.**

**Workshopy, ako pravidelná forma skupinového poradenstva "Technické utorky", ", sa organizuje v rámci Národného projektu NPC v regiónoch, Podaktivity 1.3 Creative point. Kód projektu ITMS2014+: 313031I870.**

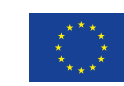

ΕΠΡΟΦΝΑΙ ΠΝΙΔ Európsky fond regionálneho rozvoja<br>OP Integrovaná infraštruktúra 2014 – 2020

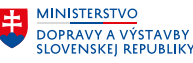

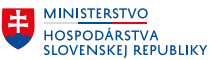

# **ONLINE 9.2.2022 16.00 – 19.00 hod.**

## **KONTAKT:**

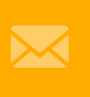

creativepoint\_za@npc.sk www.npc.sk www.sbagency.sk

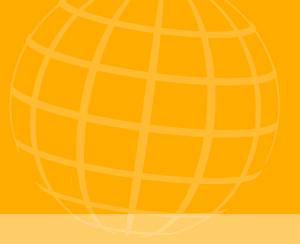

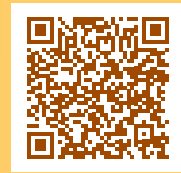

**[REGISTRÁCIA](https://www.npc.sk/sk/events/kruhovy-dekor-v-adobe-illustrator/) <https://bit.ly/3fUzrdb>**